### Михаил Булгаков

## Приключения покойника

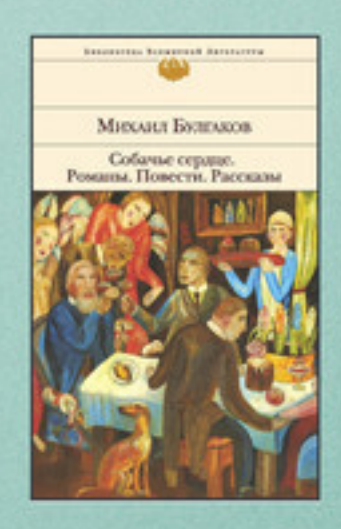

Часть сборника Собачье сердце. Романы. Повести. Рассказы

# Михаил Булгаков

### **Приключения покойника**

«Public Domain»

1926

#### **Булгаков М. А.**

Приключения покойника / М. А. Булгаков — «Public Domain», 1926

«… Больной задышал, и доктору показалось, что в амбулатории заиграл граммофон.– Ого! – воскликнул доктор. – Здорово! Температура как?– Градусов 70, – ответил больной, кашляя доктору на халат. …»

> © Булгаков М. А., 1926 © Public Domain, 1926

#### **Михаил Афанасьевич Булгаков Приключения покойника**

– Кашляните, – сказал врач 6-го участка М.-К.-В. ж. д.

Больной исполнил эту нехитрую просьбу.

– Не в глаза, дядя! Вы мне все глаза заплевали. Дыхайте.

Больной задышал, и доктору показалось, что в амбулатории заиграл граммофон.

– Ого! – воскликнул доктор. – Здорово! Температура как?

– Градусов 70, – ответил больной, кашляя доктору на халат.

– Ну, 70 не бывает, – задумался доктор, – вот что, друг, у вас ничего особенного – скоротечная чахотка.

– Ишь как! Стало быть, помру?

– Все помрем, – уклончиво отозвался медик. – Вот что, ангелок, напишу я вам записочку, и поедете вы в Москву на специальный рентгеновский снимок.

– Помогает?

– Как сказать, – отозвался служитель медицины, – некоторым очень. Да со снимком както приятнее.

– Это верно, – согласился больной, – помирать будешь, на снимок поглядишь – утешение. Вдова потом снимок повесит в гостиной, будет гостей занимать: «А вот, мол, снимок моего покойного железнодорожника, Царство ему Небесное!» И гостям приятно.

– Вот и прекрасно, что вы присутствия духа не теряете. Берите записочку, топайте к начальнику Зерново-Кочубеевской топливной ветви. Он вам билетик выпишет до Москвы.

– Покорнейше благодарю.

Больной на прощанье наплевал полную плевательницу и затопал к начальнику. Но до начальника он не дотопал, потому что дорогу ему преградил секретарь.

– Вам чего?

– Скоротечная у меня.

– Тю! Чудак! Ты что ж, думаешь, что у начальника санатория в кабинете? Ты, дорогуся, топай к доктору.

– Был. Вот и записка от доктора на билет.

– Билет тебе не полагается.

– А как же снимок? Ты, что ль, будешь делать?

– Я тебе не фотограф. Да ты не кашляй мне на бумаги.

– Без снимка, доктор говорит, непорядок.

– Ну, так и быть, ползи к начальнику.

– Драсьте. Кхе… кх!.. А кха, кха!

– Кашляй в кулак. Чего? Билет? Не полагается. Ты прослужил только два месяца. Потерпи еще месяц.

– Без снимка помру.

- Пойди на бульвар да снимись.
- Не такой снимок. Вот горе в чем.
- Пойди потолкуй с бухгалтером.

– Здрасьте.

- Стань от меня подальше. Чего?
- Билет. За снимком.
- Голова с ухом! У меня касса, что ль? Сыпь к секретарю.
- Здра… тьфу. Кха. Ррр!..
- Ты ж был у меня уже. Мало оплевал? Иди к начальнику.
- Здравия жела… кха… хр…
- Да ты что, смеешься? Курьер, оботри мне штаны. Катись к доктору!
- Драсьти… Не дают!
- Что ж я сделаю, голубчик? Идите к начальнику.
- Не пойду… помру… Урр…
- А я вам капель дам. На пол не падай. Санитар, подними его.

#### **Через две недели**

- С нами крестная сила! Ты ж помер?!
- То-то и оно.
- Так чего ты ко мне припер? Ты иди, Царство тебе Небесное, прямо на кладбище!
- Без снимка нельзя.
- Экая оказия! Стань подальше, а то дух от тебя тяжелый.
- Дух обыкновенный. Жарко, главное.
- Ты б пива выпил.
- Не подают покойникам.
- Ну, зайди к начальнику.
- Здрав…
- Курьеры! Спасите! Голубчики родненькие!!
- Куда ты с гробом в кабинет лезешь, труп окаянный?!
- Говори, говори скорей! Только не гляди ты на меня, ради Христа.
- Билетик бы в Москву… за снимком…
- Выписать ему! Выписать! Мягкое место в международном. Только чтоб убрался с глаз

моих, а то у меня разрыв сердца будет.

- Как же писать?
- Пишите: от станции Зерново до Москвы скелету такому-то.
- А гроб как же?
- Гроб в багажный!
- Готово, получай.
- Покорнейше благодарим. Позвольте руку пожать.
- Нет уж, рукопожатия отменяются!
- Иди, голубчик, умоляю тебя, иди скорей! Курьер, проводи товарища покойника!